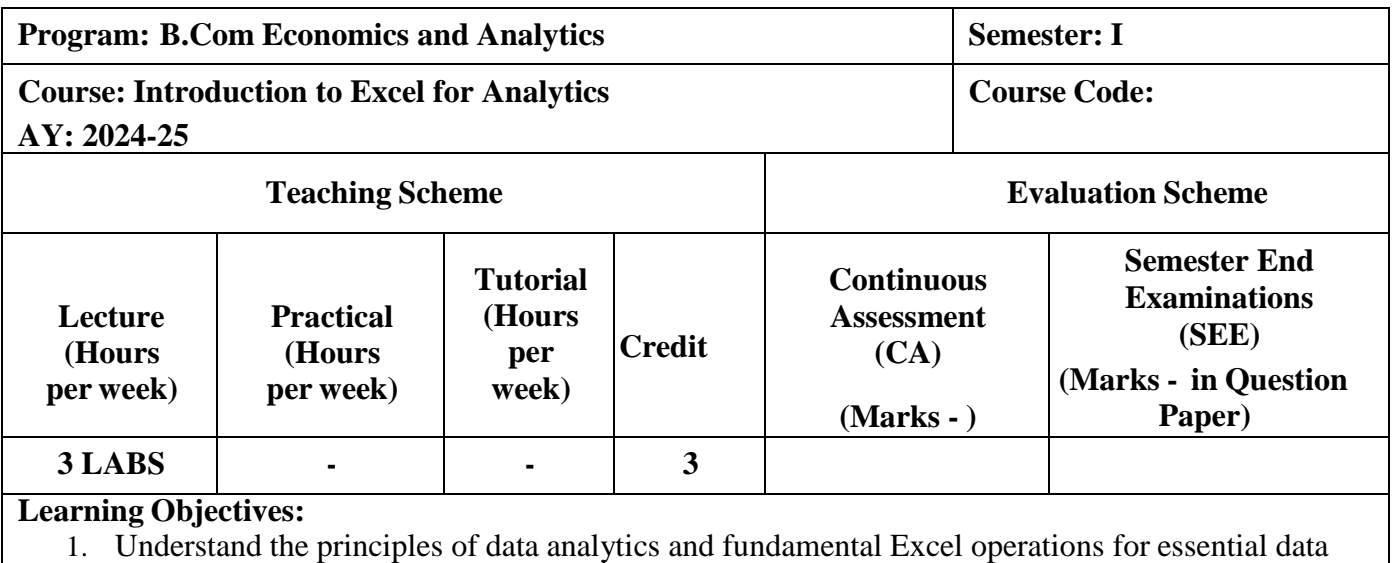

manipulation

- 2. Explore foundational mathematical and statistical analysis techniques in Excel for informed decision making
- 3. Familiarize with Excel for comprehensive data visualization and modeling for insight generation
- 4. Comprehend macros and automation for efficient automation of data analytics processes

## **Course Outcomes:**

After completion of the course, learners would be able to:

CO1: Apply Excel functions and data manipulation techniques to transform raw datasets and prepare them for better analysis

CO2: Employ Excel tools to conduct statistical analysis to gain hands on learning in descriptive statistics, probability distributions, and hypothesis testing

CO3: Construct insightful data visualizations and design data models

CO4: Develop macros for automating repetitive data analytics jobs

## **Pedagogy:**

Hands-on practical, Computer laboratory-based learning

## **Outline of Syllabus: (per session plan)**

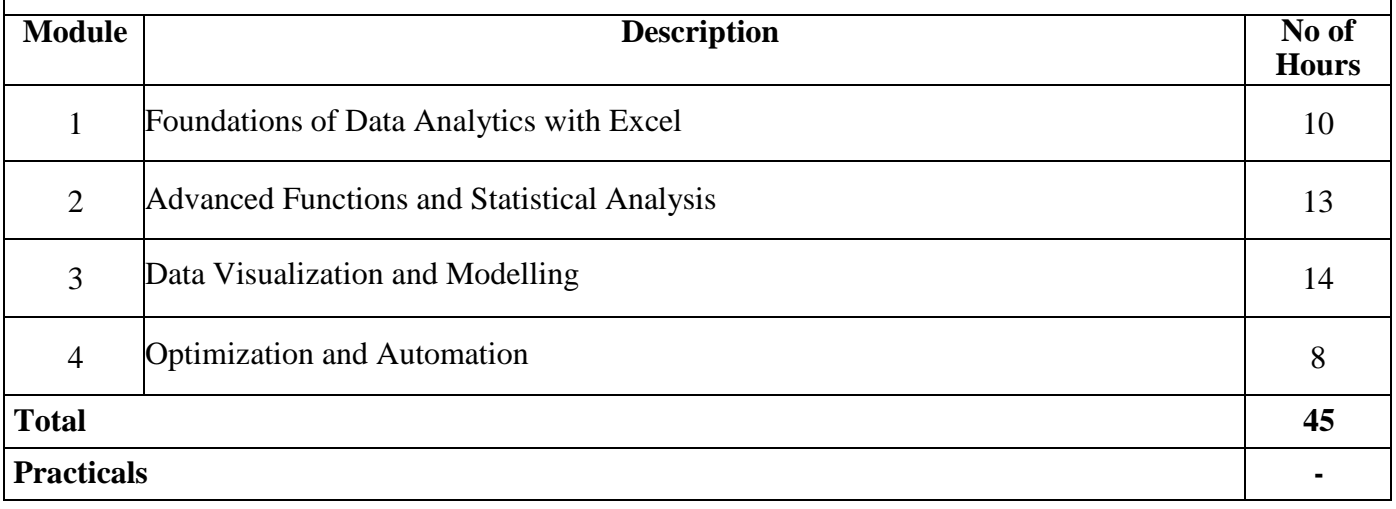

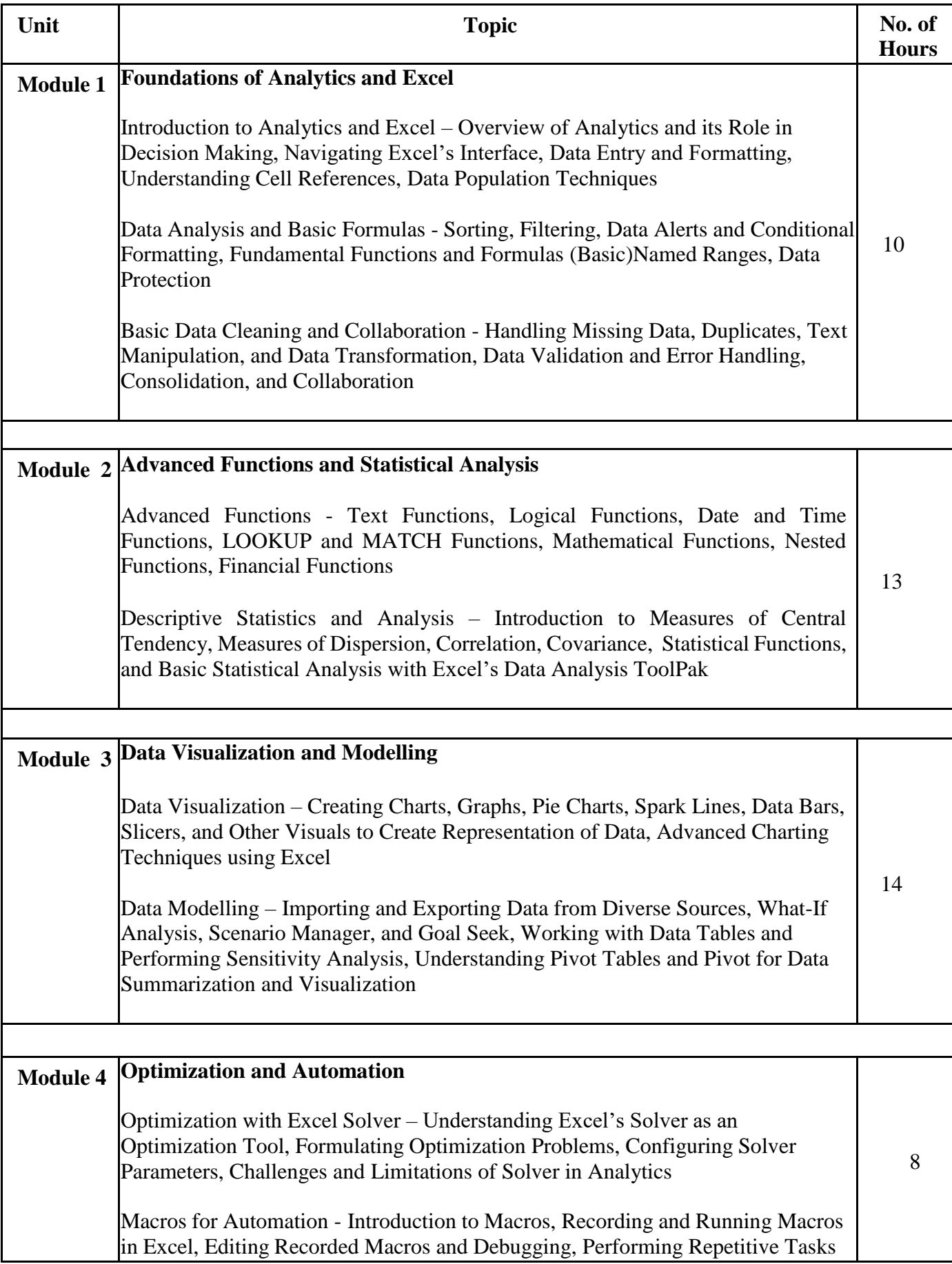

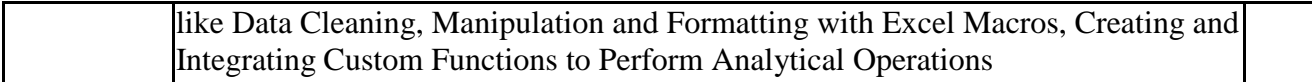

## **Reference Books:**

- [1] Michael Alexander and Dick Kulseika, "Microsoft Excel 365 Bible The Comprehensive Tutorial Resource", Wiley, February 2022
- [2] Greg Harvey, "Excel 2019 for Dummies", Wiley, October 2018
- [3] Greg Harvey, "Excel 2019 All-in-One Desk Reference for Dummies", October 2018
- [4] Joseph Schmuller, "Statistical Analysis with Excel for Dummies", Wiley, December 2021
- [5] Alan Murray, "Advanced Excel Formulas", Apress, August 2022
- [6] Paul McFedries, "Excel Data Analysis for Dummies", Wiley, January 2022
- [7] Wayne Winston, "Microsoft Excel Data Analysis and Business Modeling Office 2021 and Microsoft 365", Microsoft Press, December 2021
- [8] Bill Jelen and Tracy Syrstad, "Microsoft Excel VBA and Macros Office 2021 and Microsoft 365", Microsoft Press, March 2022